# ciena

# **Emulation Cloud**

Ciena의 Emulation Cloud™는 개방형 애플리케이션 개발 환경으로, 고객과 타사 개발자들이 맞춤형 애플리케이션을 개발, 테스트 및 미세 조정할 수 있도록 돕습니다.

네트워크가 새로운 클라우드 기반 서비스, 컨텐츠 배포 및 IT 가상화 기술을 수용하는 방향으로 움직임에 따라 유연성과 프로그래밍 기능성에 대한 고객 요구 사항이 증가하고 있습니다. 네트워크 관리, 운영 및 자동화 활동을 간소화하기 위해 네트워크 공급자는 뛰어난 프로그래밍 기능성과 개방형 API(응용 프로그래밍 인터페이스)로 최신 운영 모델을 지원하는 새로운 플랫폼을 활용하고 있습니다.

Emulation Cloud는 고객이 IT 인프라에 투자하지 않고도 새로운 애플리케이션을 개발하고 혁신을 실현할 수 있는 개발 포털을 제공함으로써 이러한 API가 가진 완전한 잠재력을 이끌어 내도록 설계되었습니다. 개발자가 Ciena의 풍부한 개방형 API로 새로운 도구를 개발하려고 할 때 한 곳에서 모든 것을 할 수 있는 '원스톱 상점'이기도 합니다. 스마트 폰과 관련 애플리케이션 개발 환경과 매우 유사한 Emulation Cloud 에서는 고급 네트워크 가상화, 오류 및 용량 이벤트 통지, 데이터 센터 클러스터 관리 또는 상세 성능 모니터링과 같이 Ciena API를 활용하는 모든 유형의 애플리케이션을 설계할 수 있습니다.

> Emulation Cloud를 활용하여 통합 [노력을 간소화한 실제 네트워크 사업자](https://media.ciena.com/documents/Simplify_Integration_and_Reap_Cost_Savings_with_Ciena_Emulation_Cloud_AN.pdf?src=collateral&kid=1839)  사용 사례에 대해 자세히 알아보기

또한 Emulation Cloud는 Ciena 제품의 에뮬레이션이 가능한 가상 랩 역할을 수행하기 때문에 코드나 스크립트를 테스트할 수 있습니다. 사용자는 클라이언트 플러그형 장치의 수량과 유형과 같은 세부 사항을 포함하여 이 가상 랩에서 사용하려는 특정 장비 구성을 지정할 수 있습니다. 그런 후 Ciena에서 제공하는 Swagger GUI(그래픽 사용자 인터페이스)를 통해 에뮬레이트된 네트워크 요소에 연결하거나 직접 링크를 통해 사용자의 개발자 환경에서 가상 머신으로 바로 연결할 수 있습니다.

 $(\Rightarrow)$ 

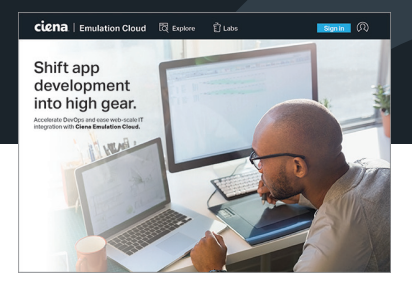

## **특징 및 장점**

- 고객과 파트너가 클라우드 기반 솔루션을 통해 애플리케이션과 스크립트를 생성, 테스트 및 미세 조정할 수 있도록 지원함으로써 DevOps(개발 및 운영)와 웹스케일 IT 통합을 가속화합니다.
- 전체 API 정의와 설명을 제공하고 API와 코드에 대한 질문이 있는 경우 Ciena 전문가의 도움을 받을 수 있습니다.
- 가상 랩 사용에 대한 일정을 예약하고 이를 활용하여 IT 인프라에 대한 투자 없이 고유한 운영 도구를 개발할 수 있습니다.
- 실험과 테스트를 통해 혁신을 실질적으로 실현할 수 있습니다.

사용자는 계정을 등록하고 자격 증명 정보로 로그인하여 Emulation Cloud 포털에 접속할 수 있습니다. 등록은 무료입니다. 온라인으로 등록하려면 Emulation Cloud 포털(<https://developer.ciena.com>)을 방문한 후 "Sign In"과 "Create an Account"를 차례대로 클릭합니다. 이렇게 하면 Ciena 포털로 연결되며 여기에서 등록 양식을 완성하면 됩니다. 등록이 승인되면 Emulation Cloud 포털에 바로 로그인할 수 있습니다. 그런 후 다양한 도구와 기능을 활용하여 편리하게 개발 작업을 수행할 수 있습니다(표 1 참조).

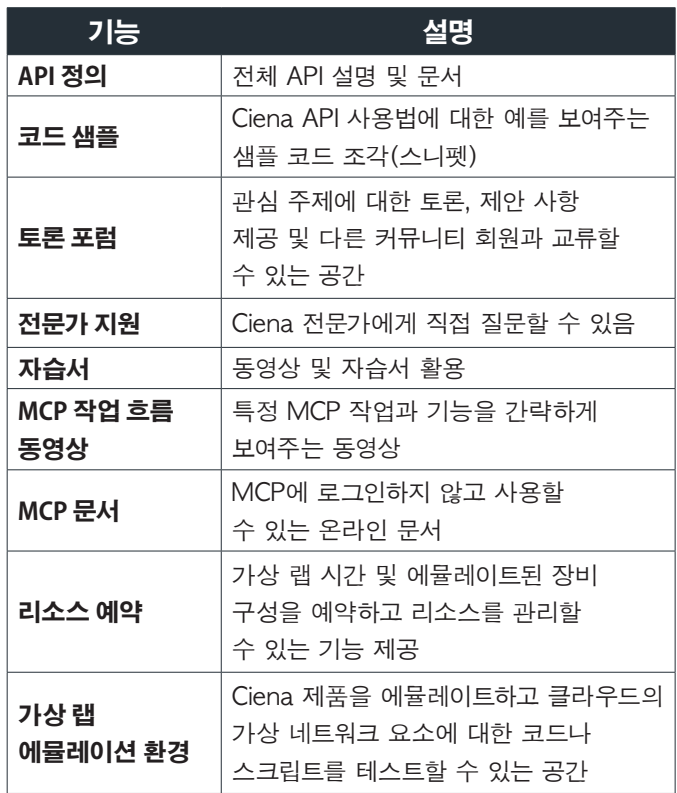

표 1. Emulation Cloud 내의 컨텐츠와 기능

개발자와 IT 팀은 Emulation Cloud 내부의 도구 세트를 활용하여 통합 작업을 간소화할 수 있습니다. 이 확장 가능한 가상 환경에서는 IT 예산과 리소스에 대한 압박을 가중시키는 대량의 인프라 투자 없이 새로운 운영 도구의 개발과 테스트를 편리하게 수행할 수 있습니다. Emulation Cloud는 인터넷이 연결된 곳이라면 어디에서도 사용 가능하기 때문에 모든 위치에서 협업 개발 및 테스트 활동을 진행할 수 있습니다. 뿐만 아니라 개발자들은 가상 네트워크 리소스에서 새로운 서비스 모델의 혁신, 실험 및 테스트를 수행할 수 있어 프로젝트 진입 비용과 청산 비용을 현저하게 절감할 수 있습니다. 지리적으로 다양한 곳에 위치한 개발 팀은 연중상시로 가상 랩 리소스에 액세스할 수 있어 시간대가 달라도 글로벌 개발 및 테스트 업무를 효율적으로 수행할 수 있습니다. 또한 Emulation Cloud 를 통해 사용자는 관련 커뮤니티와 편리하게 상호 작용할 수 있으며, 네트워크 사업자와 데이터 센터 사업자는 외부 개발 리소스를 활용하여 자체 소프트웨어 애플리케이션 솔루션의 개발 역량을 확대하고 속도를 가속화할 수 있습니다.

Emulation Cloud는 특정 Ciena 제품과 네트워크 구성을 에뮬레이트하고 가상 시나리오를 모델링하며 다른 정보 소스를 오버레이하는 도구 세트를 제공하여 사용자 역량을 크게 강화합니다. 이를 통해 사용자는 오늘날의 운영 패러다임을 재정의하는 지능적이고 혁신적인 소프트웨어 도구를 설계하고 개발할 수 있습니다.

# **기술 정보**

### **Ciena 소프트웨어 및 하드웨어 플랫폼 지원**

- 소프트웨어: MCP
- 하드웨어: 6500, Waveserver 5, Waveserver Ai, RLS, 51xx 제품군, 39xx 제품군, SAOS10 포트폴리오 장치

#### **Emulation Cloud 커뮤니티 환경**

- 고객, 파트너, 시스템 통합자 및 교육계 사용자를 위한 무료 액세스
- 하루 최대 10시간 무료 액세스
- 고정 가상 랩 하드웨어/소프트웨어 구성 제공

#### **관리형 Emulation Cloud 환경**

- 년간 또는 월간 가입 기반 서비스
- 중단 없는 전용 Emulation Cloud 환경
- 맞춤 가능한 가상 랩 환경
- 추가 기능: 사용자 랩 시스템 백업/복원, 광 케이블 절단 시뮬레이션, 회선 팩 삽입/제거 시뮬레이션

ciena